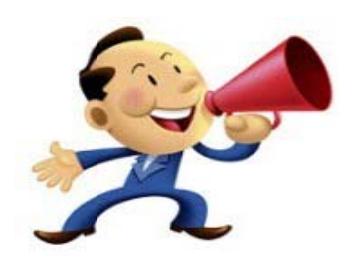

## **COUNTY DEPARTMENT OF SOCIAL SERVICE** NEMT ENROLLMENT, PAYMENT AUTHORIZATION SUBMISSION, AND PRIOR APPROVAL INQUIRY TRAINING

**EFFECTIVE September 1, 2016, County Departments of Social Services MUST enroll in** Medicaid in order to:

- Submit a Billing Agent Enrollment application,
- Update your existing provider enrollment record via an Abbreviated Manage Change Request to update the "Method of Claims Submission" to allow Billing Agent capabilities,
- Submit batch Payment Authorizations, and
- Search the NCTracks Operations portal for Non-Emergency Medical Transportation (NEMT) authorizations.

The following training sessions are being provided:

## **Webex Training Dates:**

August 8, 2016 9:00am - 12:00pm August 23, 2016 9:00am - 12:00pm September 6, 2016 1:00pm-4:00pm

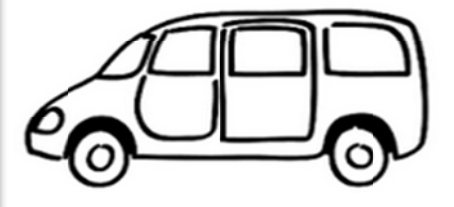

## **Instructions for NEMT Webex Training:**

For all classes offered as WEBEX, log into the WebEx and call into a conference call by following these instructions on the dates and times of the class. \*\*\* Callers are limited to 115 learners per class\*\*\*

. Follow this link or copy and paste into your computer browser: https://www.teleconference.att.com/servlet/AWMlogin

- \*Enter Meeting Number: 8885674484
- •Enter Access Code: 6819035
- •Enter your email address
- •Enter your first and last name
- •Click "Submit"
- "Join the meeting as a "Participant"
- . To hear the call, dial 1-888-567-4484 using a telephone
- \*Enter Access Code 6819035#
- •Follow the prompts to join the call as a "Participant"

If you have any questions regarding the training dates, you may contact the NCTracks Call Center<br>at 800-688-6696. For more information about NCTracks, see the NCTracks provider portal at https://www.nctracks.nc.gov/content/public/providers.html

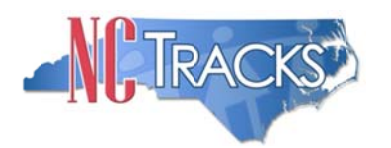